## Photoshop App Download Softonic |LINK|

Cracking Adobe Photoshop is just as easy as installing it. First, you'll need to download and install the Adobe Photoshop software on your computer. Then, you need to locate the installation.exe file and run it. Once the installation is complete, you need to locate the patch file and copy it to your computer. The patch file is usually available online, and it is used to unlock the full version of the software. Once the patch file is copied, you need to run it and then follow the instructions on the screen. Once the patching process is complete, you will have a fully functional version of Adobe Photoshop on your computer. To make sure that the software is running properly, you should check the version number to ensure that the crack was successful. And that's it - you have now successfully installed and cracked Adobe Photoshop!

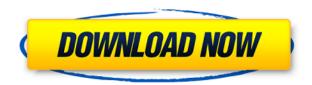

In the top right corner is a button called Brush Settings. Request more eraser oomph, change the amount of blend, or choose alternating brushstrokes. In addition, you can choose to have the app take over control of the pen, or force it to always use a default brush. Flip to Navigation view, and use the stylus or the Apple Pencil to drag the canvas to reform the path—or straighten and extend it. In either view, the canvas shrinks or expands to accommodate the length of the path. Easily tack on details by clicking and dragging in Quick Brushes, which are accessible through the Sketch menu. The app also lets you add a new layer or select an existing one. You can edit any of the drawing's standard layer settings. ), take a look at what's in your photo library, such as stories from Apple 's Photo app. Admittedly, I'm less familiar with the underbelly of Photoshop apps than I am with Paint, but it's quick and straightforward to initiate the One-Click Delete and Fill Tool on objects that you'd like to avoid. Just draw a box around the object, tap the tool, and move your finger around the picture to remove it. For similar functionality, you can use the new Selection tool as a Quick Brush. Just choose from three selections, choose a brush, and start painting. All the strokes will be tied together, as long as you use the default setting. So you have three *one-click* brush options. There are more features than I can describe, so I will mostly focus on AI, creative filters, speed, and accuracy. The one thing I wish Adobe would do though, is expand the AI in Elements more to enable me to use it more intelligently. Best workflow example for me is the Face Nudge filter. While I couldn't find a way to actually set it up to do exactly what I want it to, I imagine they have some way of accomplishing my wishes. I just need to find out how.

## Adobe Photoshop CC 2019 Version 20 Torrent [Mac/Win] 64 Bits {{ upDated }} 2023

What It Does: The Lasso tool allows you to create a selection by freehand drawing within a particular area of your image. With the Lasso tool, be sure to press \"Control + Alt\" to bring up the Tool Bar with options to select the tool as well as customize its behavior. The Elliptical Selection tool allows you to make a freehand selection by drawing an ellipse. The Spline or Path Selection tools make your selection more precise. The Custom Shape Selection tool allows you to draw up to 100 custom shapes within the image and utilize them freehand by creating paths. The Reverse Selection tool allows you to make a selection that is the reverse of your existing selection. The Rectangular Selection tool allows you to create a rectangular selection. Photoshop is the world's most popular imaging solution. The most powerful graphics software designed to open, edit, manage, and enhance most image formats. Photoshop is one of the world's most popular graphics software. It is used by professionals, amateurs, students, and institutions of all sizes and budgets to create images for every medium, from print, web, video and film as well. Follow these steps to set up a project:

- 1. Open Photoshop: Choose File > New > Project...
- 2. Select When opening a new Photoshop file, allow me to choose the size and location of the file.
- 3. Click OK.
- 4. Select RGB from the Color Mode menu. (You can also choose Grayscale, Bitmap, or Indexed Color.)
- 5. Click OK.
- 6. Double-click (Ctrl+Click) the document window to activate it.
- 7. Drag any photos you'd like to use to your Photoshop project.
- 8. Click the Image > Image Size menu and select 1" Square, 1" on Edge.
- 9. Click the Image > Invert menu and deselect the check box.
- 10. Click the Adjustments > Levels menu and then click OK.

e3d0a04c9c

## Adobe Photoshop CC 2019 Version 20Full Version License Keygen 2022

Photoshop is a tool that combines two dimensional images with the ability to add 3D effects to create photo-realistic art. It becomes an integral part of all digital photographers' work. This is achieved with the help of the addition of layers that can be moved, positioned, resized, rotated, rotated unlocked, moved to a separate layer, copied, and merged. In the following example, with a click of a button, Microsoft's product support team was able to eliminate the need for a physical demo. A customer needed to install a new part and was given a machine that didn't work. With the help of the product support team, the customer was provided with a fully functional demo. A photo editor is a tool to simply and guickly edit your photos. There are plenty of photo editing programs available for free and for a small fee. But the photo editing is not limited to free software and some of the most powerful features are not available for free. Some of the common editing features include retouching, photo montage, red eye correction, color correction, picture cropping and much more. With the help of Adobe Photoshop, you can edit your photos with the features that are available in the professional version. There are many kinds of photo effects that make a photo look different from the original photo. Some of these effects are the Advanced Healing Brush, Colorize, Fix Lenses, Liquify, Liquify and Sharpen, and Red Eye Correction. The Toolbox that is present in the tool bar contains lots of tools that are used for the editing of photos. It is not just any tool.

studio photoshop app download photoshop shortcut app download photoshop on smartphone app download photoshop software app download adobe photoshop sketch app download photoshop desktop app download dtp photoshop app download photoshop app download adobe photoshop gratis kuyhaa

The best alternative to Photoshop is Adobe Fireworks. It is one of the most used tools used to edit photos and graphics. It is robust, beautiful, and highly versatile. It does require some learning, but once mastered, you can create some sensational designs. The free version of Fireworks is a great starting point because it is enough to help you overcome any initial learning curve. This is a really good question, and there are several reasons. First, Photoshop is free and open-source software with many features. Second, Photoshop is a total step change. You're not just editing photos - you are creating brands and logos, web pages, and campaigns. Hundreds of thousands of users around the world use Photoshop to translate their fantasies into reality. Adobe Web Designer is one of the most used software in the world for creating websites. Now, there's no longer a need to buy expensive subscriptions in order to create a website. The exact same package can be used through a free membership when you use the Adobe Creative Cloud suite. It comes with all the tools and applications that you need. Adobe Photoshop Lightroom is a perfect companion to Adobe Photoshop in your workflow. You can use it to manage your images, edit them, archive them, and create truly beautiful posts. There are many uses for Photoshop Lightroom, and some of them include video, video editing, graphic design, web design, and more. This can really help you create a more consistent workflow.

**Edit Images without Leaving Photoshop,** new features in the redesigned and enhanced Browser tab, paired with the advanced image search options in Image Search and the new integration with

Files for iOS, enable users to open as well as browse all images on a Windows machine. Files for iOS allows users to quickly open and save any size JPG / PNG / PSD image directly in the Files app on their iPhone or iPad. Users can also preview and selection pin images found in the browser, or share selected files directly to other devices or in the cloud without leaving Photoshop. **Smarter** and **More Collaborative**, the new Content Aware Fill and new Delete and Fill tools in Photoshop CC 2019 leverage AI-powered machine learning to create a single-action tool that removes and replaces selected objects with a single action. One of the most requested features, Lens Correction, is finally available in Photoshop. Lens Correction completely recalibrates individual captured camera or lens adjustments to deliver an even truer-to-life look. Design and create professional-quality 2D and 3D content in the most intuitive, accessible piece of graphics software ever. Adobe Photoshop is an industry-leading suite of solutions designed to provide streamlined completion of a variety of creative and business tasks. The most popular and powerful professional image editing software in the world. Adobe Photoshop is still the industry standard for creating, editing, and enhancing images. It is a complete image editor that includes arbitrary precision editing, feature-rich adjustments, powerful content-aware tools, and real-time previews in the browser.

https://zeno.fm/radio/assassins-creed-ps2-iso-oc1d

https://zeno.fm/radio/wintools-net-professional-20-0-crack-with-registration-key-2020

https://zeno.fm/radio/capture-nx2-247-product-key-12

https://zeno.fm/radio/metro-2033-patch-1-2-crack

https://zeno.fm/radio/wic-reset-utility-crack-serial-14

https://zeno.fm/radio/pixrecovery-3-0-with-serial

https://zeno.fm/radio/sierra-hotfix-era-software-feerdownload-tested

https://zeno.fm/radio/dravyaguna-vigyan-pv-sharma-pdf-download

https://zeno.fm/radio/norton-ghost-15-boot-cd-iso-download

https://zeno.fm/radio/delphi-xe6-serial-number-crack

https://zeno.fm/radio/solucionario-de-mecanica-de-fluidos-de-vennard-hit

https://zeno.fm/radio/archicad-16-64-bit-ita-torrent

https://zeno.fm/radio/dr-david-tian-desire-system-free-download

https://zeno.fm/radio/magyar-karaoke-zene-mulatos-ingyen-letoltes

For professionals and enthusiasts alike, Photoshop is the de facto standard for photo and graphics editing. The current version offers a comprehensive image manipulation and editing platform, including shape creation and manipulation, text in various forms, advanced painting tools and many more. **Adobe Creative Cloud** - The CC suite of applications includes many popular creative software, such as PhotoShop CC, PDFs, Slideshow Maker, Illustrator CC, InDesign CC, Premiere Pro and Motion. With the cloud based subscription model, you can now access all your creative software from your mobile, tablet and desktop at the click of a button. **Adobe Photoshop Features** 

Adobe Photoshop Features Adobe Lightroom Features Adobe Creative Cloud Features Pixlr Scan to Photoshop

**PixIr Scan to Lightroom** Summary: Following years of technological forward development and emergence of new features, the latest version of Adobe Photoshop made its debut at the 2018 Adobe MAX. Whether you are a designer, photographer or a hobbyist, you would surely be interested to know what the platform has got to offer. Even with Photoshop's powerful tools, the basic concept of editing a digital image stays the same – start with a painting tool, add other layers, crop your image, draw a freehand line, and scale it, save. Photoshop Elements uses a much larger toolbox to make

editing your images easier than ever. Elements makes some of the most notable features available to even professional photographers, including Better Selection Tools, which improves the accuracy and quality of selections, and a powerful one-click Delete and Fill tool that enables you to easily remove and replace objects in images with a single action. Finally, the software is intuitive and easy to use. It looks like a pen and paper, is easy to navigate, and there's no need for a confusing feature list.

The light entry level Photoshop product, Elements is easier and clearer on the eye. This has been Adobe's stated commitment to its "four quadrants" approach to software design—everything is done for two types of users—those who want to edit fast and those who want to get images and design right. Elements is designed to accommodate both. For professionals, though, there is Photoshop. It has all the tools you need to take your photos to the next level. Add caption, crop, fix lighting and color, tag photos, and transform them into digital art. Personalize your work with scripts and make your own designs and animation with After Effects and Cinema 4D. And with swappable CC licenses and price points, price is no object." ML has been providing the leadership that enabled the world of photography to flourish, from the moment it was founded in 1875. From its creation through the past century, ML has been pushing the boundaries of still photography with new inventions like the Super 16mm camera, the Super 17mm camera and the medium-format camera, and new photographic techniques, including the diffusion transfer process and viewing light through an expanding set of lenses and filters. More recently, the advent of digital photography and advances in digital photography have opened new vistas of exploration. From the founding of the photo world's biggest annual photo event, our participation in the most prestigious photo function, the World Press Photo, to our being the founding sponsor of the beauty and the fashion photo world's biggest industry fair, the Photo Plus Report, the most read photography-news website on the planet, to ML's strategic partnership with professional photographer Christian Heine to take still photography into the digital era, ML has stayed at the forefront of photographic innovation.